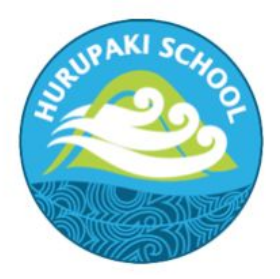

## **HURUPAKI SCHOOL**

20 Dip Road Kamo Whangarei 0112 New Zealand email: office@hurupaki.school.nz Telephone (09) 435 0733 Facsimile (09) 435 3671

10 December 2020

Dear Parents/Caregivers

As it is coming to the end of the school year the Seesaw classes for 2020 will soon be archived and new classes for 2021 set up. If you wish to keep a copy of your child's journal from 2020, it is important that you follow these instructions to download it. You will only have a limited time to do this once they are closed at the end of the school year. When the classes are archived, Seesaw will notify you and you will have **60 Days** to download your child's journal.

Here's how to download a .zip archive of your child's Seesaw journal, including images, videos, audio recordings, and text notes or captions. Please use a computer and a Chrome or Firefox browser only, the .zip file will not download on a mobile or tablet device.

Students who sign into Seesaw using their email address can also download their .zip archive by following these instructions.

1. Sign into your Family account at [https://app.seesaw.me.](https://app.seesaw.me/)

- $\overline{a}$ Dou+ W  $\cdots$
- 2. Click your Profile Icon on the top left. 3. Click the Gear Icon.

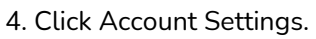

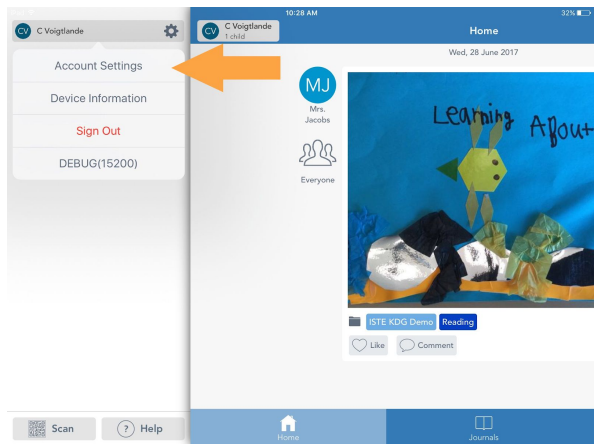

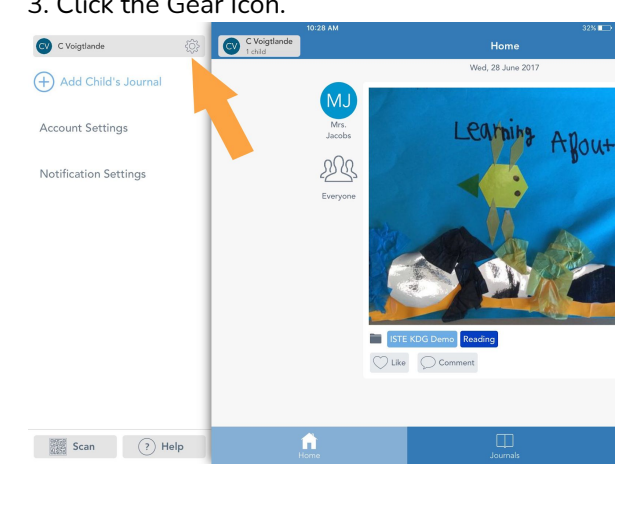

## 4. Click Account Settings. 5. Scroll down and click Download Journal Archives.

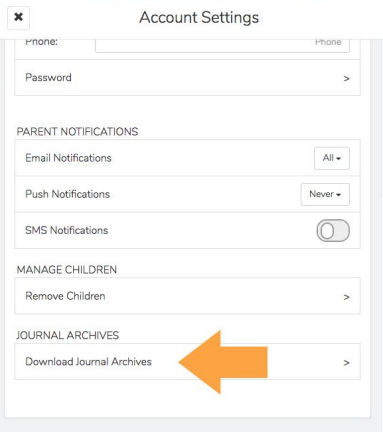

6. Click the Download Journal button for the journal you want to download. This might take awhile depending on your Internet speed and how many posts your child has in Seesaw.

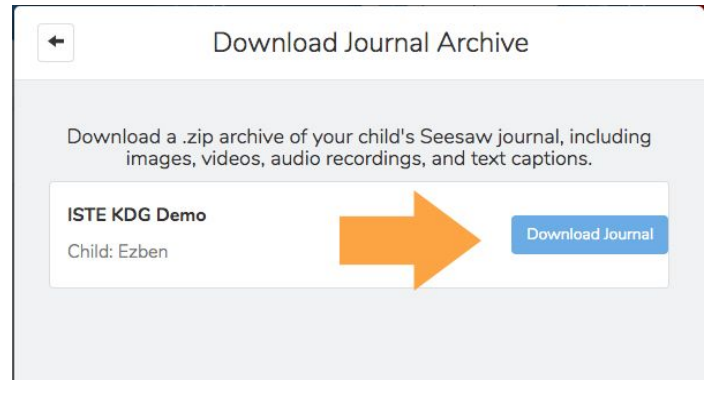

This is what you get! It is organized by month and then ordered by the date the post was added. You'll see an html file with a thumbnail, text notes or captions, folder names and links (if the post used the Link Creative Tool). You'll also see the original image, video or audio files.

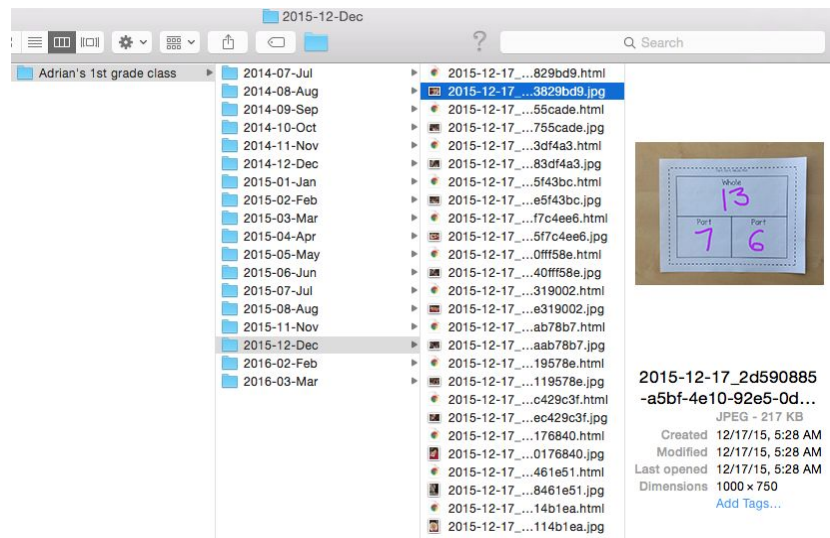

Please do not hesitate to contact the school if you have any questions or if you require support with this. Alternatively, you can visit the Seesaw Help Centre <https://help.seesaw.me/hc/en-us> for support.

I hope you all have a happy and safe holiday.

Kind regards Mark Buckland